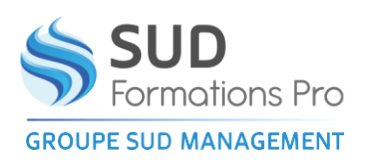

*DHA012*

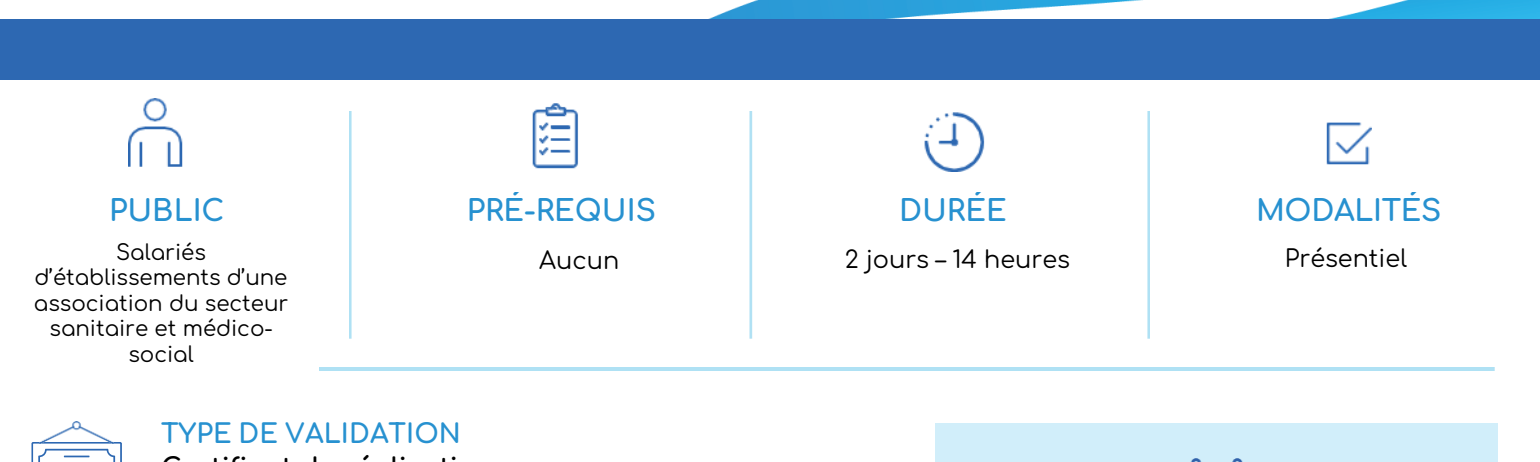

**Certificat de réalisation Attestation de fin de formation**

### **CONTEXTE**

- Quelques chiffres clé pour comprendre la situation actuelle relevant de la difficulté d'appropriation de l'outil numérique :
- 12 % des individus (>15 ans, en France hors Mayotte) ne disposent d'aucun accès à Internet depuis leur domicile, 33 % des usagers d'Internet n'ont pas su se renseigner sur des produits et services et 49 % sur des informations administratives, 29 % des individus de 16 à 74 ans ont un score global de capacité numérique nul ou faible en France.
- A l'horizon 2022, tous les services de l'Etat seront dématérialisés alors que 13 millions de français ne savent pas utiliser les interfaces numériques. Pourtant, près de 90% des Français possèdent au moins un appareil numérique (ordinateur, smartphone ou tablette) permettant de se rendre sur Internet et la quasi-totalité a un accès à Internet mais constat d'un manque d'aisance quant à l'usage d'Internet et des outils numériques.
- 12 % des Français ne vont jamais sur internet.
- Près d'1/4 des français (23 %) n'est pas à l'aise avec le numérique, soit près de 11 millions de personnes. 19 % des Français ont, au cours des douze derniers mois, ont renoncé plusieurs fois à faire quelque chose parce qu'il fallait utiliser Internet et qu'ils ne le pouvaient pas.
- Un comportement qui se retrouve dans toutes les catégories de la population française qu'importe la catégorie socioprofessionnelle, l'âge (y compris « les enfants du numérique ») ou le lieu d'habitation (milieu urbain et rural). Et ces Français renoncent à de multiples démarches (loisirs, achats, tâches administratives, etc.) qui sont pourtant essentielles dans leur vie quotidienne. Pour eux, encore plus que les autres, la navigation sur Internet représente une difficulté et l'usage des équipements numériques pose problème (alors même, encore une fois, qu'ils sont bien équipés). Tout ceci peut avoir un impact psychologique.
- 75% des emplois requièrent la maîtrise de compétences numériques de base.
- L'illectronisme impacte fortement les organisations de travail et plus globalement la vie sociale des salariés.

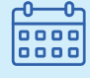

## DATES ET LIEUX

### A définir - En vos locaux

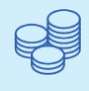

TARIFS

NOUS CONSULTER

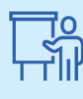

### INTERVENANT Monique CAMPOS Psychologue – coordinatrice pédagogique

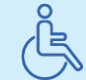

Lieux aménagés et modalités adaptées pour faciliter l'accès et l'usage aux personnes en situation de handicap.

### www.sudmanagement.fr

**AGEN** | Site de l'Agropole - CS 20053 Estillac - 47901 Agen Cedex 9 | 05 53 48 48 50 **MARMANDE** | 158 Rue Gutenberg - Parc d'activité de Marmande Sud - 47250 Samazan | 05 53 84 82 82 **PÉRIGUEUX** | Espace Couture - Le Carré des Pros - N21 - 24660 Sanilhac | 05 47 46 81 00 **VILLENEUVE-SUR-LOT** | Marché gare - rue Henri Barbusse - 47300 Villeneuve-sur-Lot | 05 53 40 10 39

**PROGRAMME**

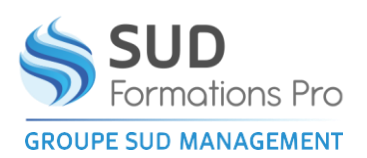

*DHA012*

## **PROGRAMME**

## **RÉSULTATS ATTENDUS**

- Accompagner au tournant numérique des établissements
- Faciliter les pratiques professionnelles
- Sécuriser les process internes (écrits professionnels, traçabilité)

#### $\bullet$ **OBJECTIFS**

- Acquérir des compétences de base en traitement de texte et en utilisation du tableur
- Réaliser des démarches de base sur Internet
- Se familiariser et utiliser les fonctions de sa boite mail
- Sécuriser la pratique du numérique qui sein de la structure
- Travailler à distance et rester en lien avec sa structure hors présentielle
- Créer des supports de communication attractifs (affiches, diaporamas)

#### **METHODES PEDAGOGIQUES**  $\mathbf{v}$

- Des apports interactifs :
- La présentation de tous les logiciels s'appuie sur une démonstration « pas à pas » : les apprenants réalisent simultanément les actions avec l'intervenant, qui les commentent sur l'écran, et l'interrogent au fur et à mesure de leurs besoins. LES MANIPULATIONS SONT AINSI PRIVILEGIEES
- Les opérations de base pour le logiciel présenté sont réalisées par chaque apprenant.
- A la suite, une série d'applications autocorrectives **(avec des degrés de difficultés progressifs)** est proposée pour permettre à chacun de progresser à un rythme plus individuel et l'intervenant, **en binôme avec le référent numérique**, s'il y en a un dans la structure, répond aux sollicitations pour consolider les acquis.
- Méthode active et participative (Alternance d'apports théoriques et d'exercices pratiques, approche réflexive par des temps ciblés d'analyse des pratiques, échanges à partir d'expériences et de situations, études de cas, mise en situation, travail en sous-groupes)
- **Support pédagogique**
- Pour permettre aux participants de s'approprier les acquis, les actions proposées par l'intervenante seront projetées sur grand écran (vidéoprojecteur) pour pouvoir être reproduites simultanément et permettre les questions au fur et à mesure de l'avancée du programme.
- Afin d'éviter de consommer du papier et pour permettre aux participants de conserver les apports de façon durable, une clé USB sera distribuée avec un dossier

### www.sudmanagement.fr

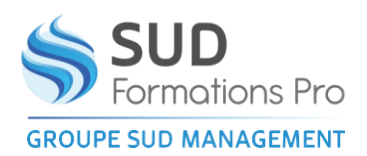

*DHA012*

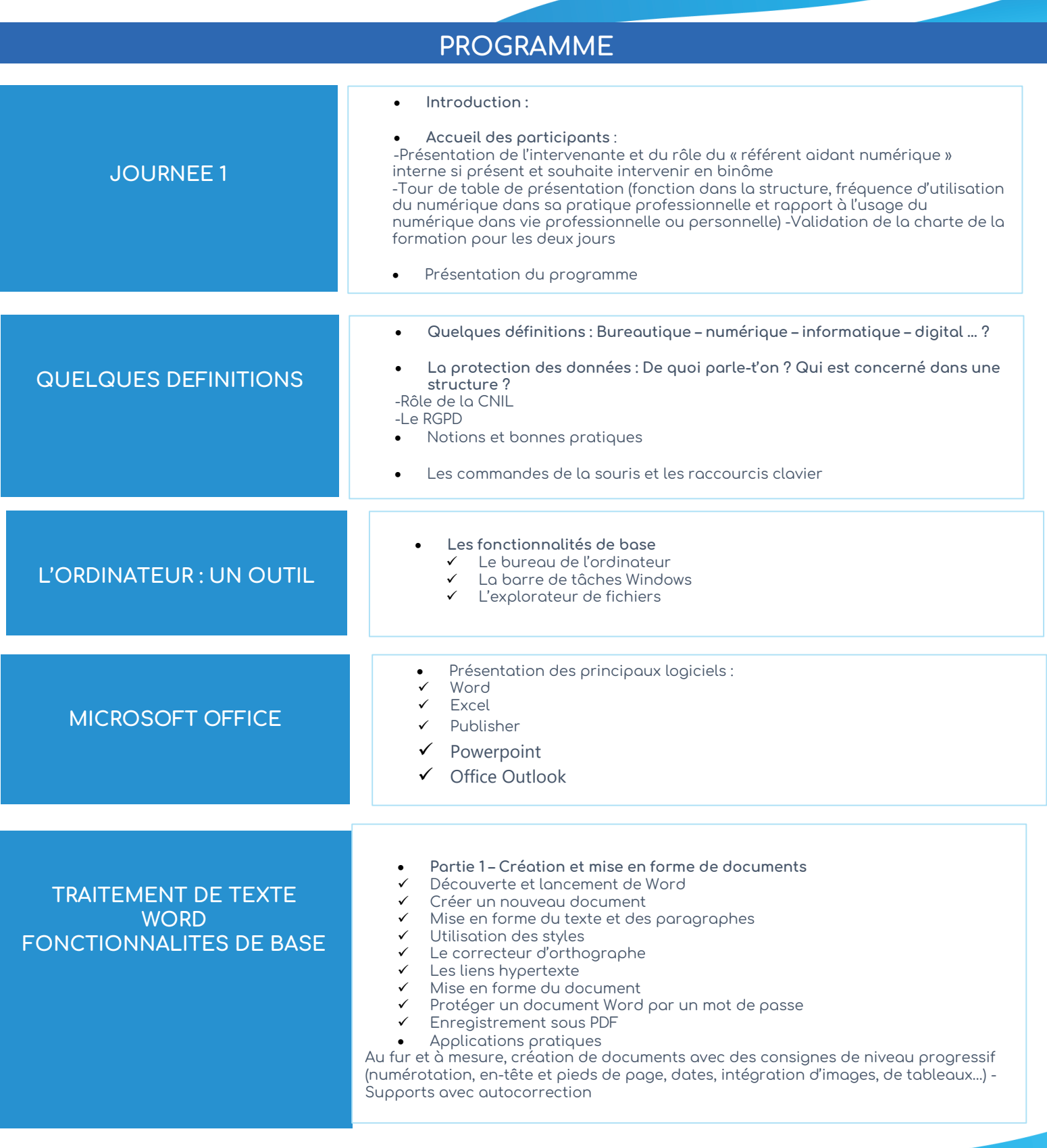

## www.sudmanagement.fr

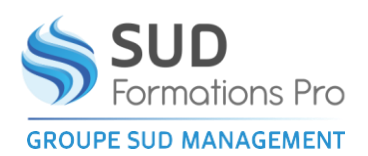

*DHA012*

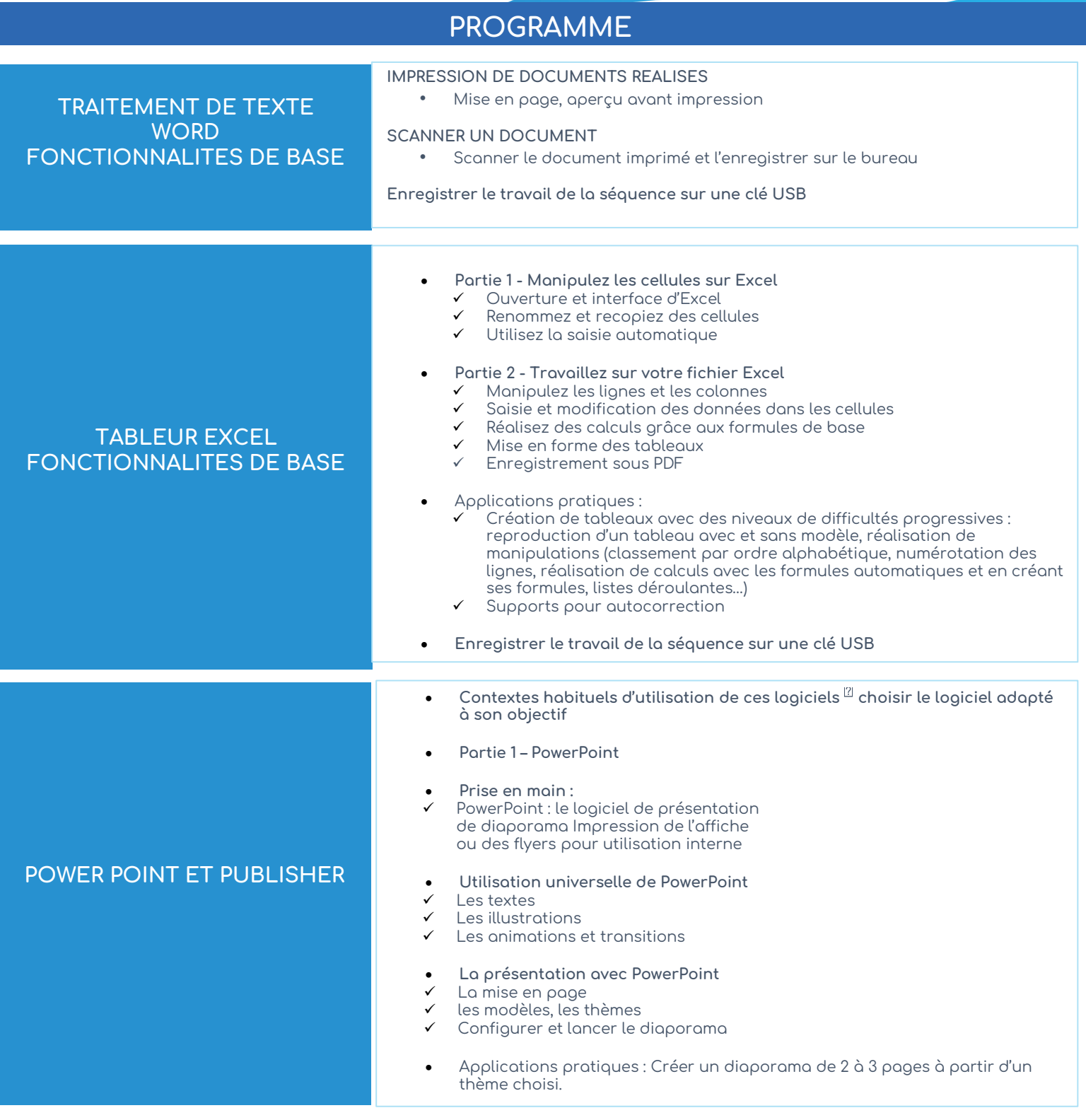

## www.sudmanagement.fr

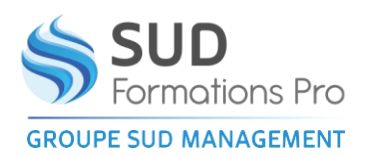

*DHA012*

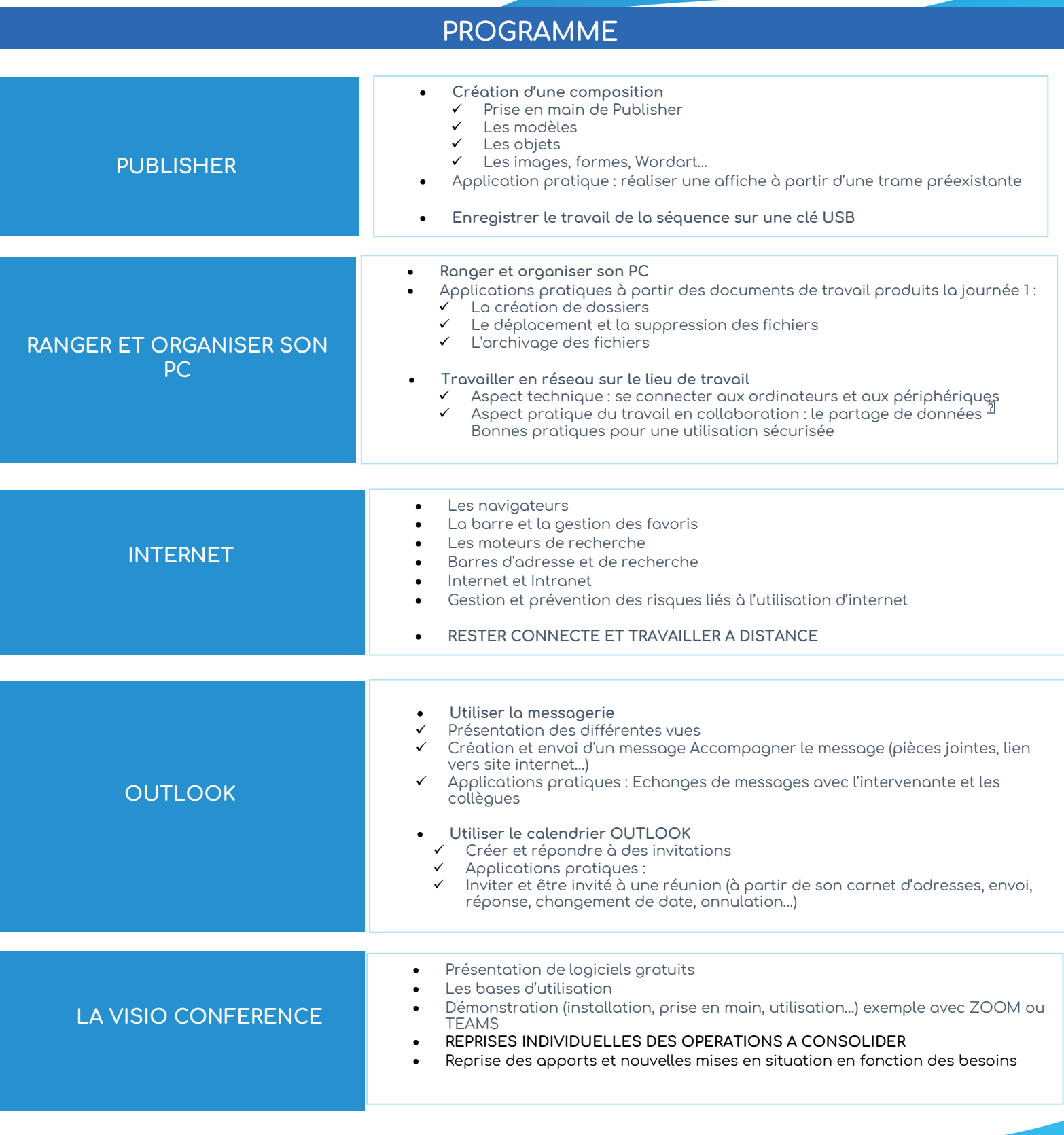

## www.sudmanagement.fr